## **ОБЗОР АЛГОРИТМА СУЛТ**

*Белорусский государственный университет информатики и радиоэлектроники г. Минск, Республика Беларусь*

## *Мицкевич А. С.*

*Давыденко И. Н. – к.т.н., доцент*

В обзоре рассмотрен принцип работы классического алгоритма СУЛТ, приведена классификация современных комбинационных алгоритмов СУЛТ.

Алгоритм стабилизации уровня ложных тревог (СУЛТ) относится к первичной обработке радиолокационной информации (обнаружению и определению координат цели). СУЛТ является адаптивным пороговым детектором и представляет собой «скользящее окно», формирующее пороговый уровень в соответствии с заданным уровнем ложных тревог и дополнительными условиями [1]. При превышении значения текущего отсчёта над значением сформированного порога детектор регистрирует наличие цели.

Алгоритмы СУЛТ по форме представления данных делятся на одномерные и двухмерные. Одномерные позволяют обработать только строку или столбец матрицы дальность-скорость (МДС) [2], двумерные используют данные из строк и столбцов одновременно. Классическая одномерная усредняющая СУЛТ представлена на рисунке 1.

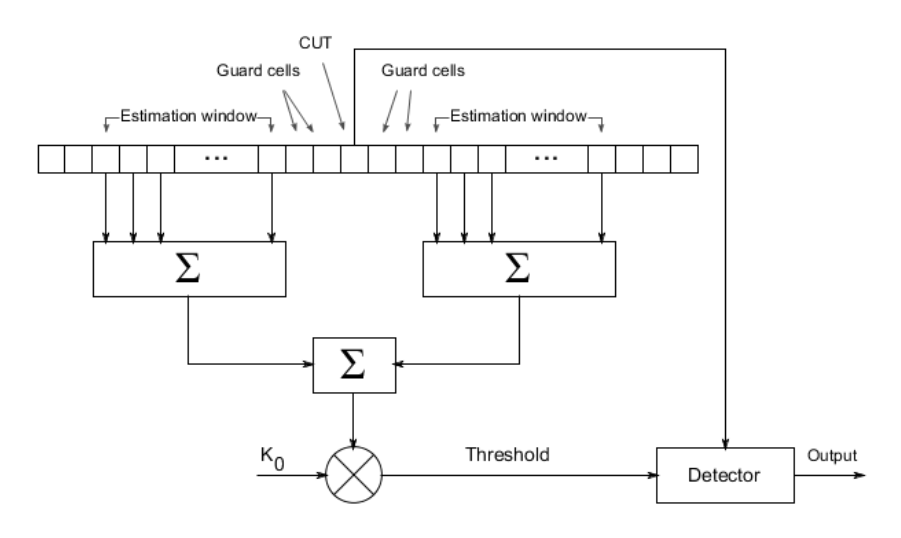

Рисунок 1 – принцип работы классической одномерной СУЛТ.

В настоящее время существует множество модификаций классического алгоритма СУЛТ. Это связано с низкой эффективностью обнаружения классического алгоритма в неоднородной помеховой обстановке: присутствии множества близкорасположенных целей или продолжительных помех (помех, занимающих 2 и больше разрешения по дальности). Для повышения эффективности обнаружения целей были созданы алгоритмы СУЛТ на основе выбора минимума, выбора максимума, порядковой статистики. Однако в сложной радиолокационной обстановке кроме целей и стационарных помех присутствуют помеховые отражения, поэтому шумовой фон постоянно меняется. Таким образом, несмотря на увеличение вероятности правильного обнаружения, данные методы не являются универсальными и применимы лишь в малоизменяющейся радиолокационной обстановке. Для решения данной проблемы были разработаны комбинированные методы детектирования [3].

Современные комбинированные методы делятся на:

 Самостоятельные методы – усовершенствованное объединение нескольких классических моделей, полноценный независимый алгоритм;

 Методы выбора – обработка данных несколькими независимыми алгоритмами для последующего их сравнения с целью повышения вероятности правильного обнаружения;

 Методы, основанные на нейронных сетях, выбирающих наиболее эффективный для текущей радиолокационной обстановки алгоритм обработки.

Современные исследования и разработки адаптивных детекторов направлены на их практическое применение. Таким образом, выбор наиболее эффективного алгоритма является комплексной задачей и зависит от среды применения радара, предыдущих и последующих алгоритмов обработки и аппаратных средств. В современных радарах широко используется цифровая обработка. Популярным решением стала реализация цифровой обработки на программируемой логической интегральной схеме (ПЛИС). Это позволяет выбирать из множества алгоритмов наиболее подходящие для текущего этапа обработки радиолокационной информации.

Для реализации модели классической СУЛТ в лабораторных условиях можно использовать встроенные блоки MATLAB [4].

## *55-я Юбилейная научная конференция аспирантов, магистрантов и студентов БГУИР*

Список использованных источников:

1.Principles of Modern Radar: Basic Principles / eds. M.A. Richards [et al.]. – Raleigh, NC : SciTech Pub, 2010. – 960 p., P. 589-622.

2.Мицкевич А. С. (2018). Моделирование цифрового блока измерения дальности и скорости РЛС ближнего радиуса действия с непрерывным пилообразным ЛЧМ излучением.

3.Rohman, B.P.A. Classification of Radar Environment Using Ensemble Neural Network with Variation of Hidden Neuron Number / B.P.A. Rohman, D. Kurniawan // Jurnal Elektronika dan Telekomunikasi. – 2017. – Vol. 17, № 1. – P. 19.

4.Two-dimensional CFAR detector - MATLAB [Electronic resource]. – Mode of access: https://www.mathworks.com/help/phased/ref/phased.cfardetector2d-system-object.html. – Date of access: 10.03.2019.